## An Interactive, User-driven Physics Simulator **Tom Smilack TJHSST Computer Systems Lab, 2007-2008**

## Abstract

Physics simulations are often of single concepts or immune to user control. My project aims to change that by allowing users to create a situation and then simulating the behavior of objects in that situation. Users will create objects either through shape tools, then the program will convert them to polymorphic objects and run the simulation. Objects varying from the simple to complex will be modeled: single shapes or multiple shapes connected statically or with axles.

Input Although users cannot draw in my program, I wanted to employ an intuitive input method. I came up with two methods of creating circles and one of creating rectangles. They are explained in the diagrams below. An image of a cursor signifies a click, while a line with an arrow signifies dragging.

## **Background**

ASSIST, the program that inspired my project, was made by a team at MIT. In ASSIST, the user uses a "sketchpad" system to draw a situation, which is then interpreted and fed into a commercial physics simulator. It was designed to help engineers in the beginning stages of planning a project, when precision matters less than ideas. My project is similar to ASSIST but focuses more on the physics of the user's situations than on the sketching system.

## Screenshot

To Investme, Hercartven Physics simulation

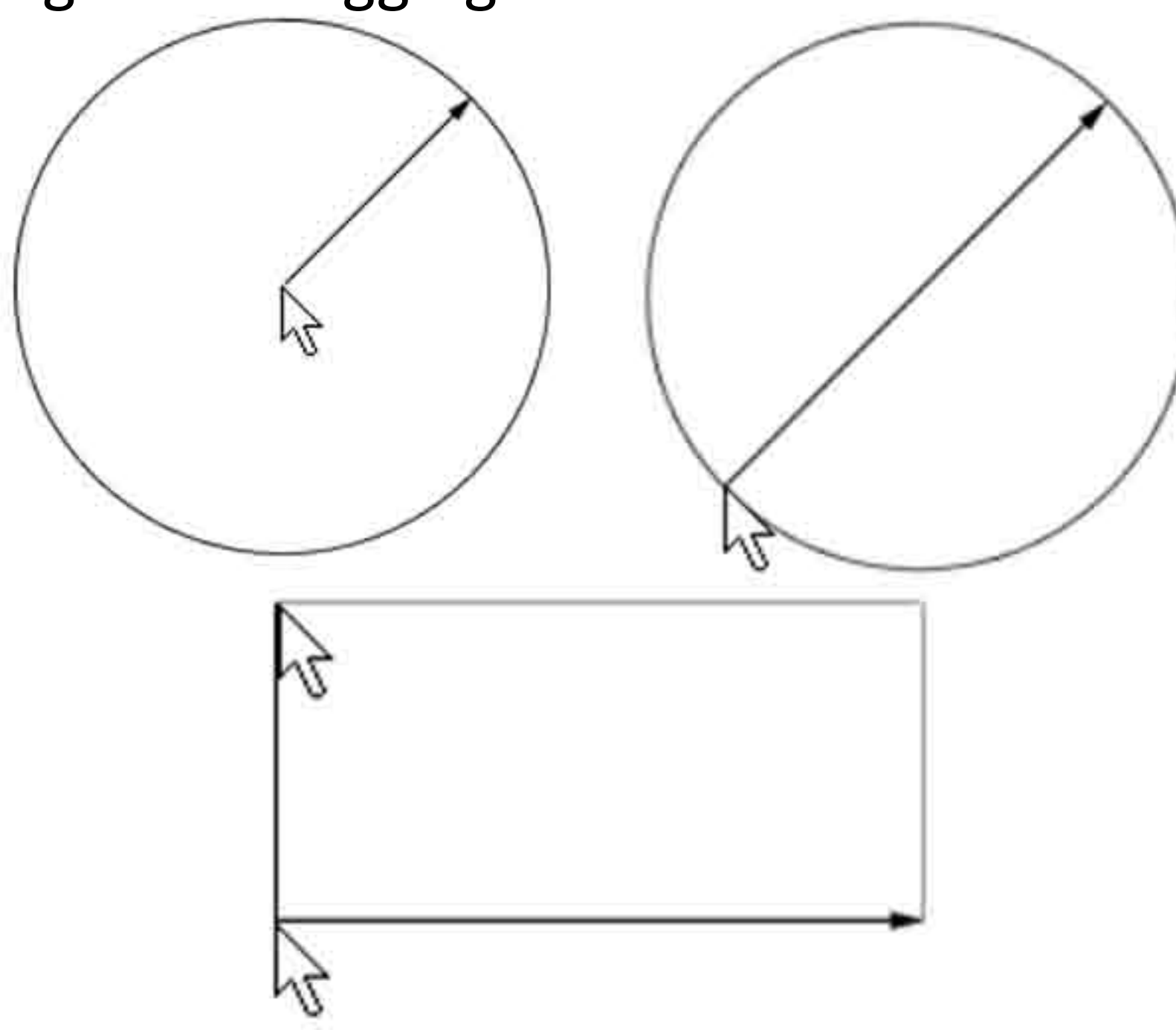

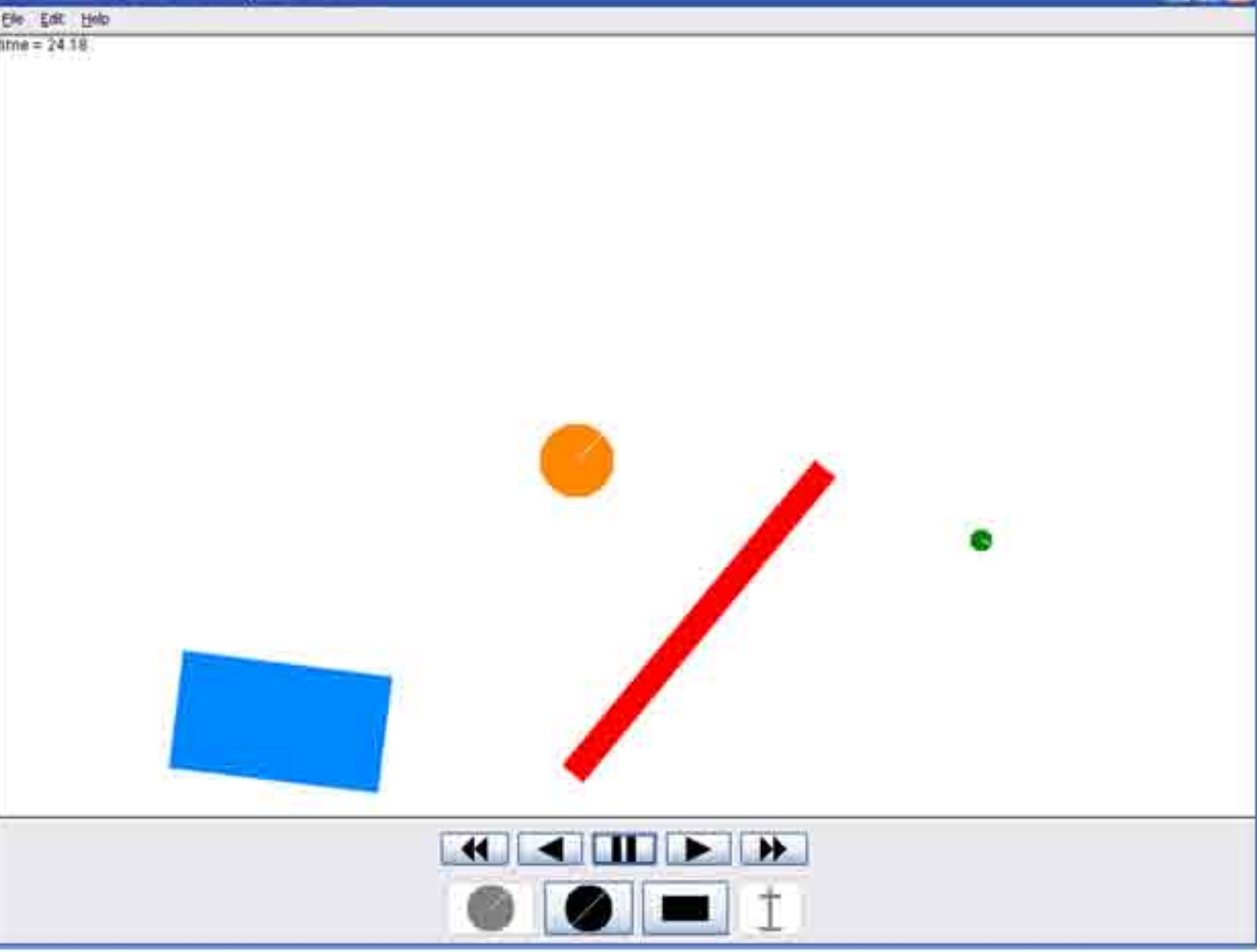

**Preliminary Results** My program accurately represents projectile motion and collisions with walls without regard to friction, and with an elasticity of one. Once I implement friction and find a good way to determine the elasticity value for each collision, my simulations will seem much more realistic.